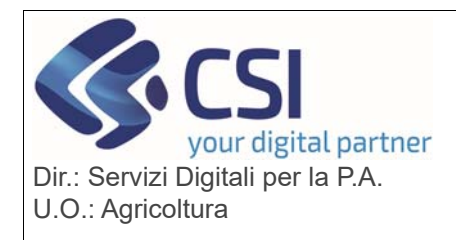

### **S.I.A.P.**

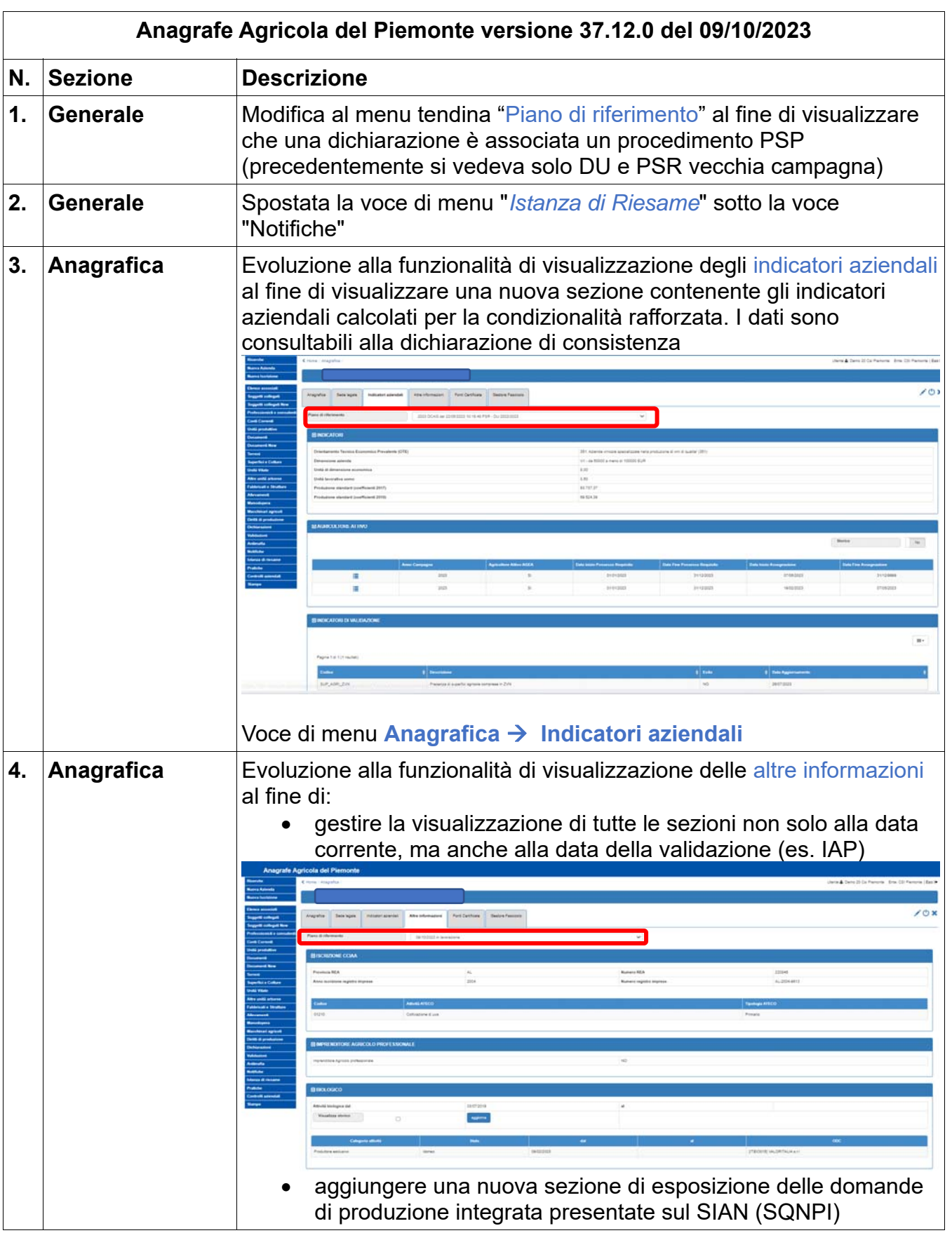

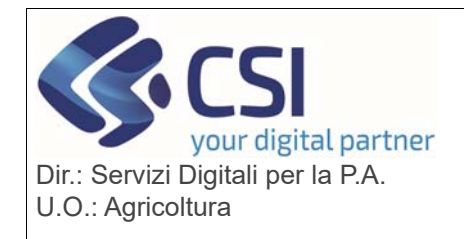

#### **S.I.A.P.**

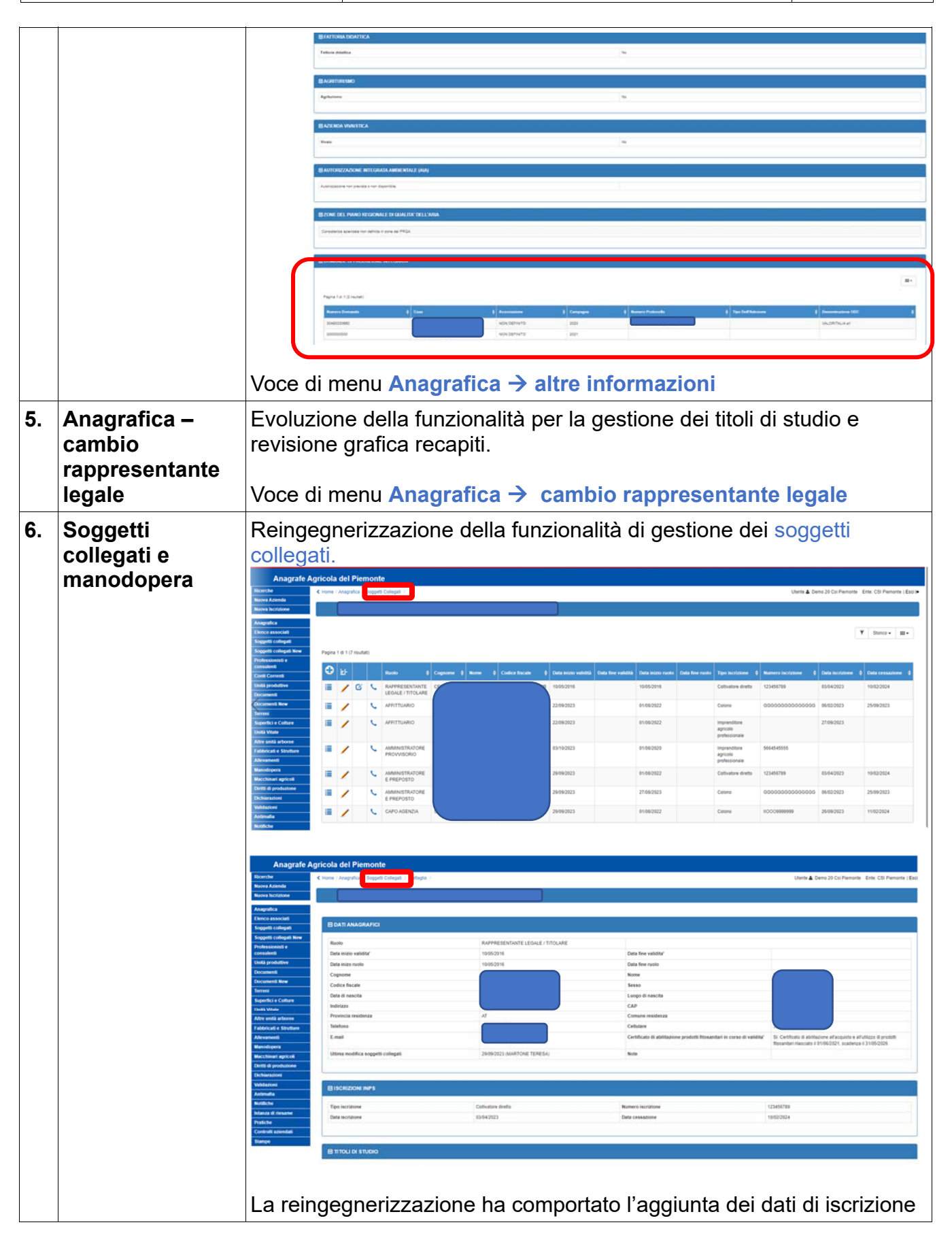

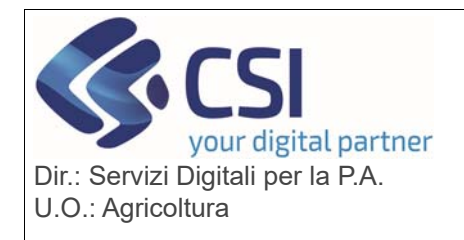

# **S.I.A.P.**

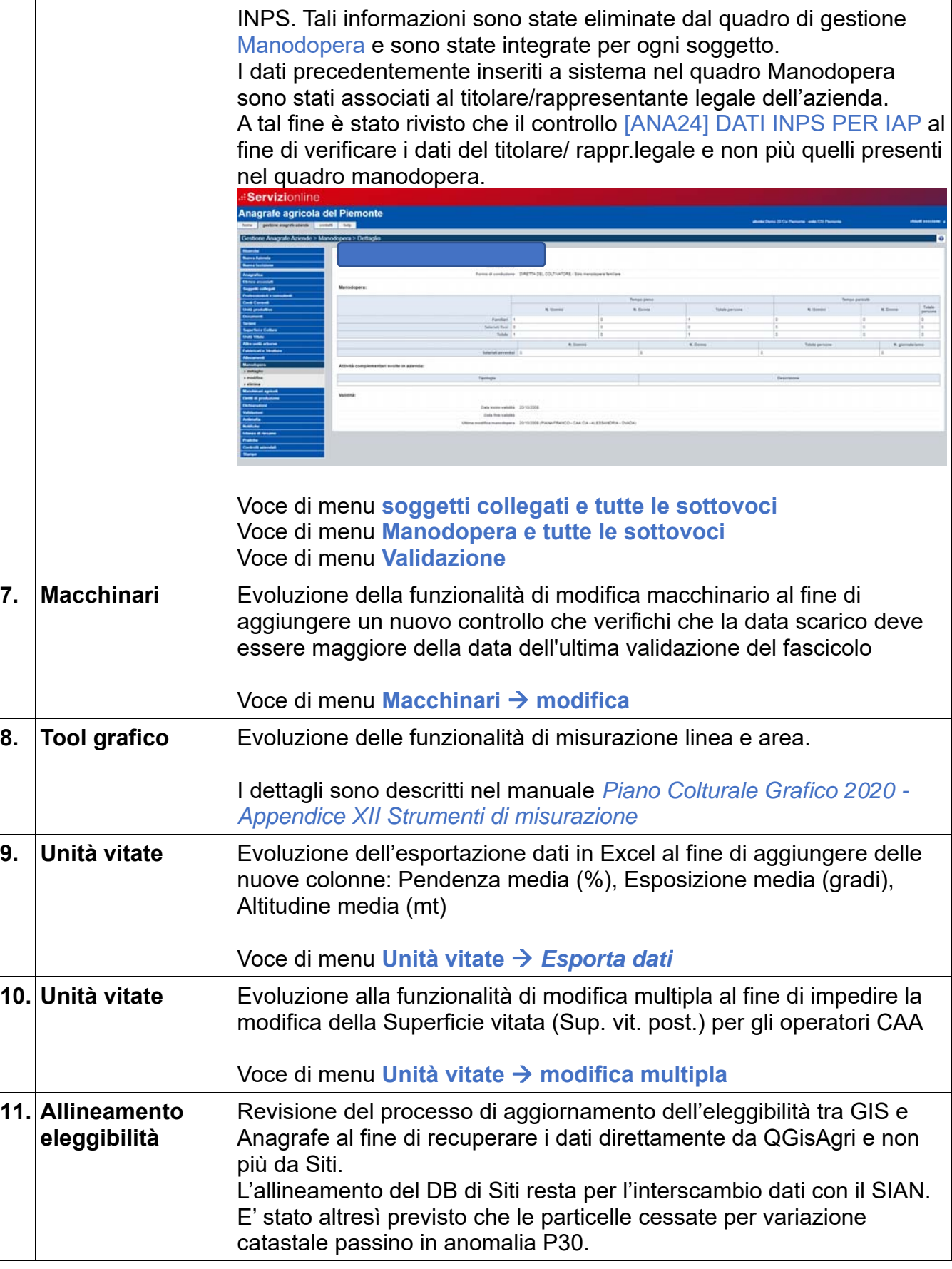

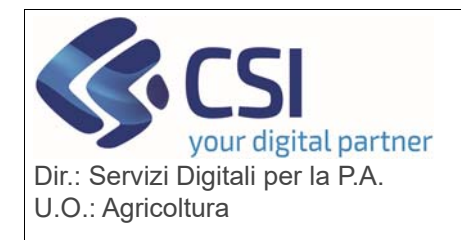

 $\overline{\phantom{0}}$  $\mathbf{r}$ 

## **S.I.A.P.**

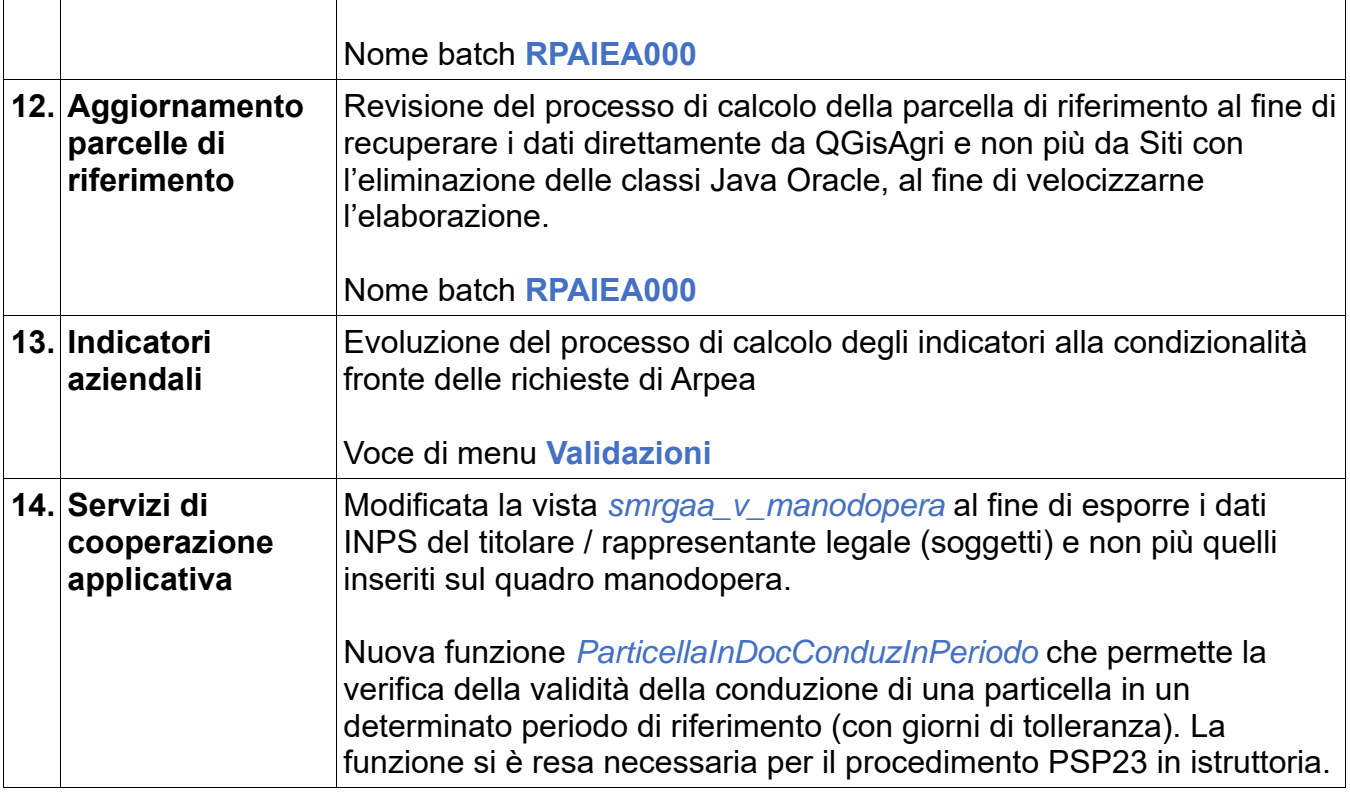